## eVidyalaya Half Yearly Report

Department of School & Mass Education, Govt.<br>of Odisha

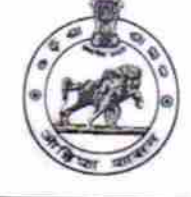

 $E$ 

DAL  $\overline{H}$ 

## School Name: KEDARNATH ADIVASI GOVT. NEW HIGH SCHOOL

U\_DISE :<br>21010100102 District: **BARGARH** 

Block: AMBABHONA

Report Create Date : 0000-00-00 00:00:00 (30362)

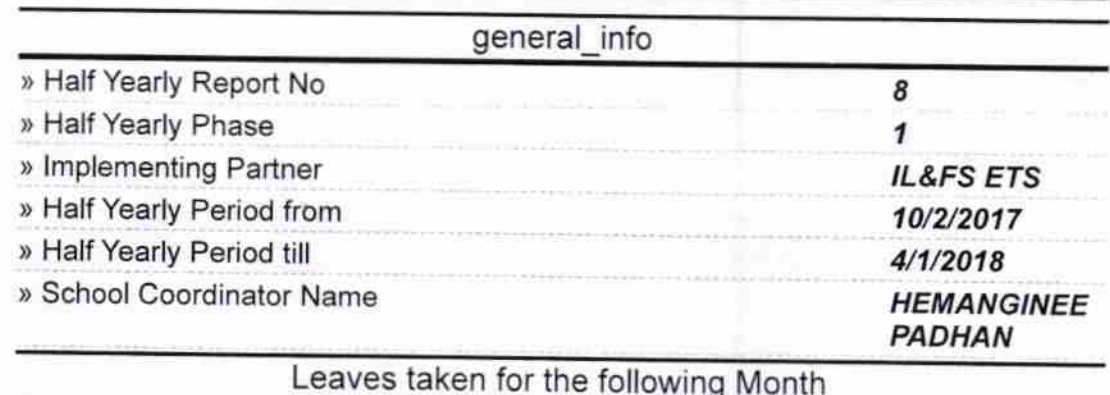

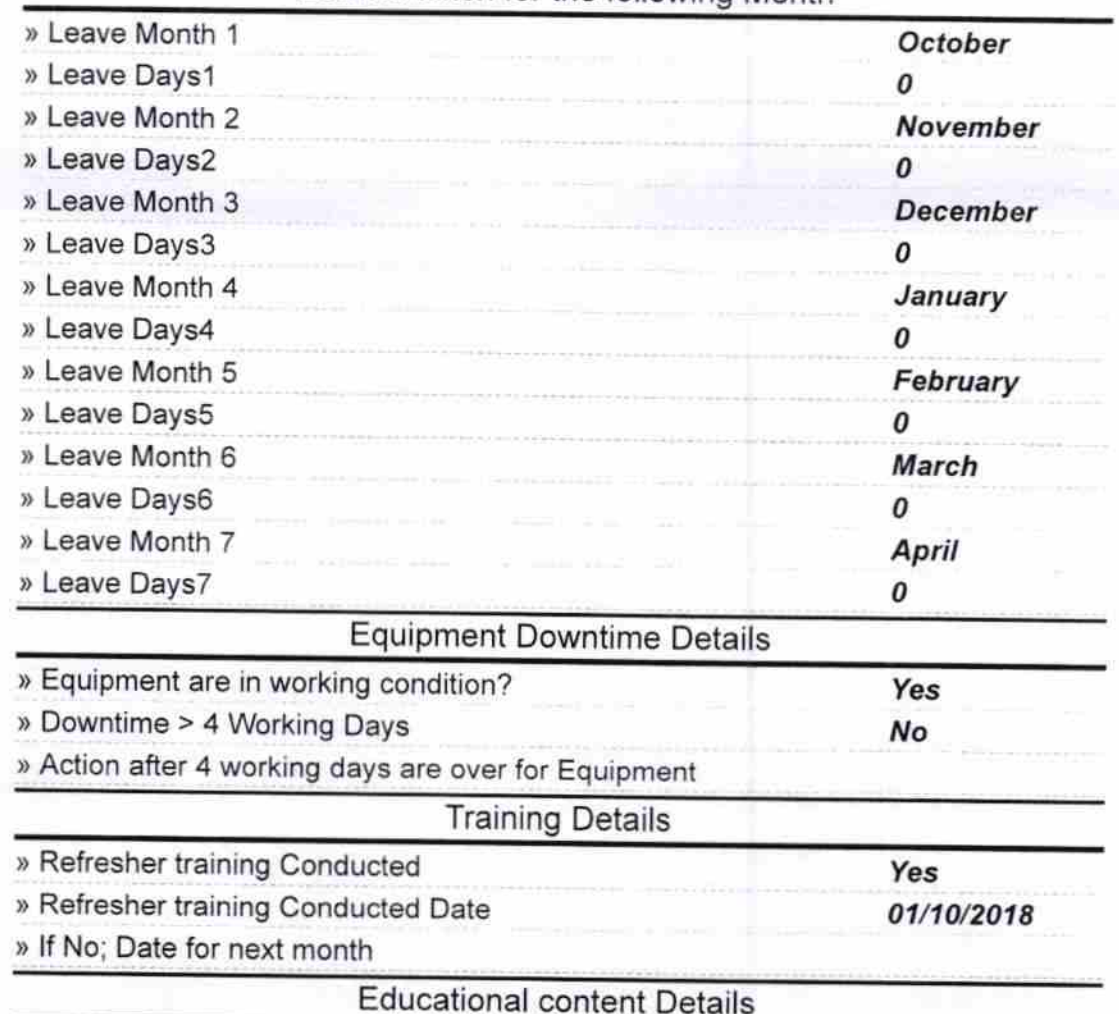

 $1491$ 

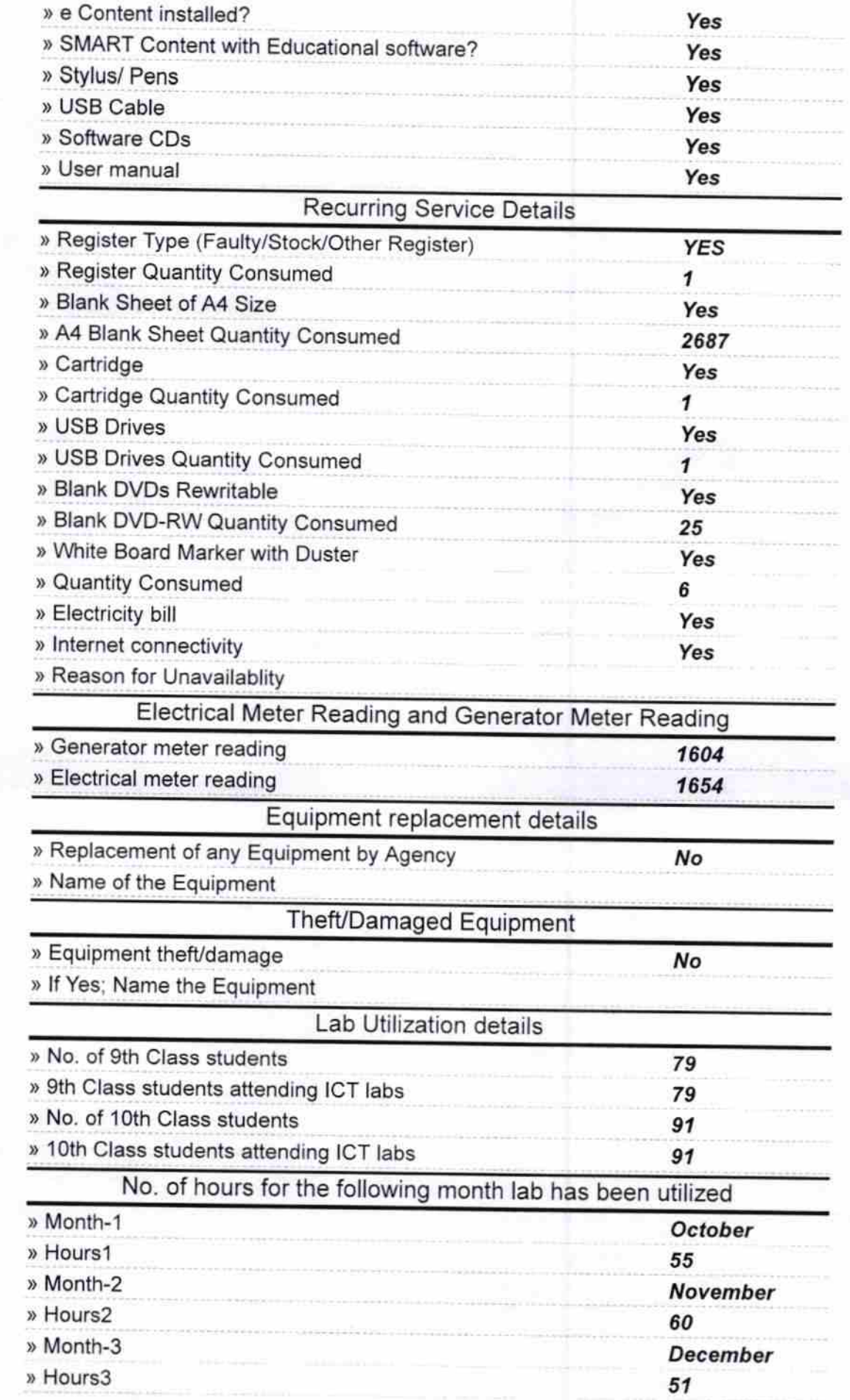

 $\frac{1}{\sqrt{\frac{1}{\omega^2}}}$ 

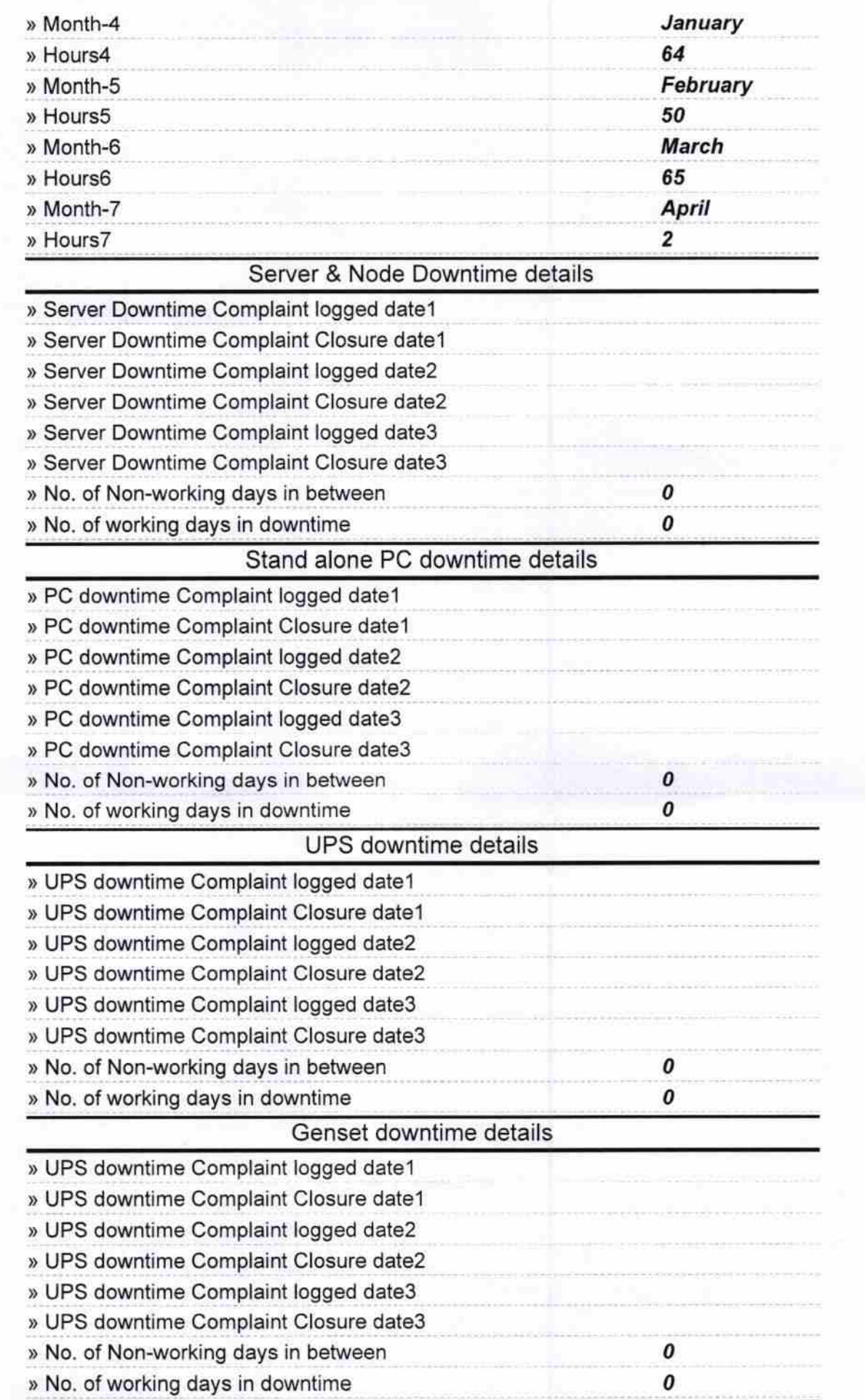

1

ी।<br>जन्म

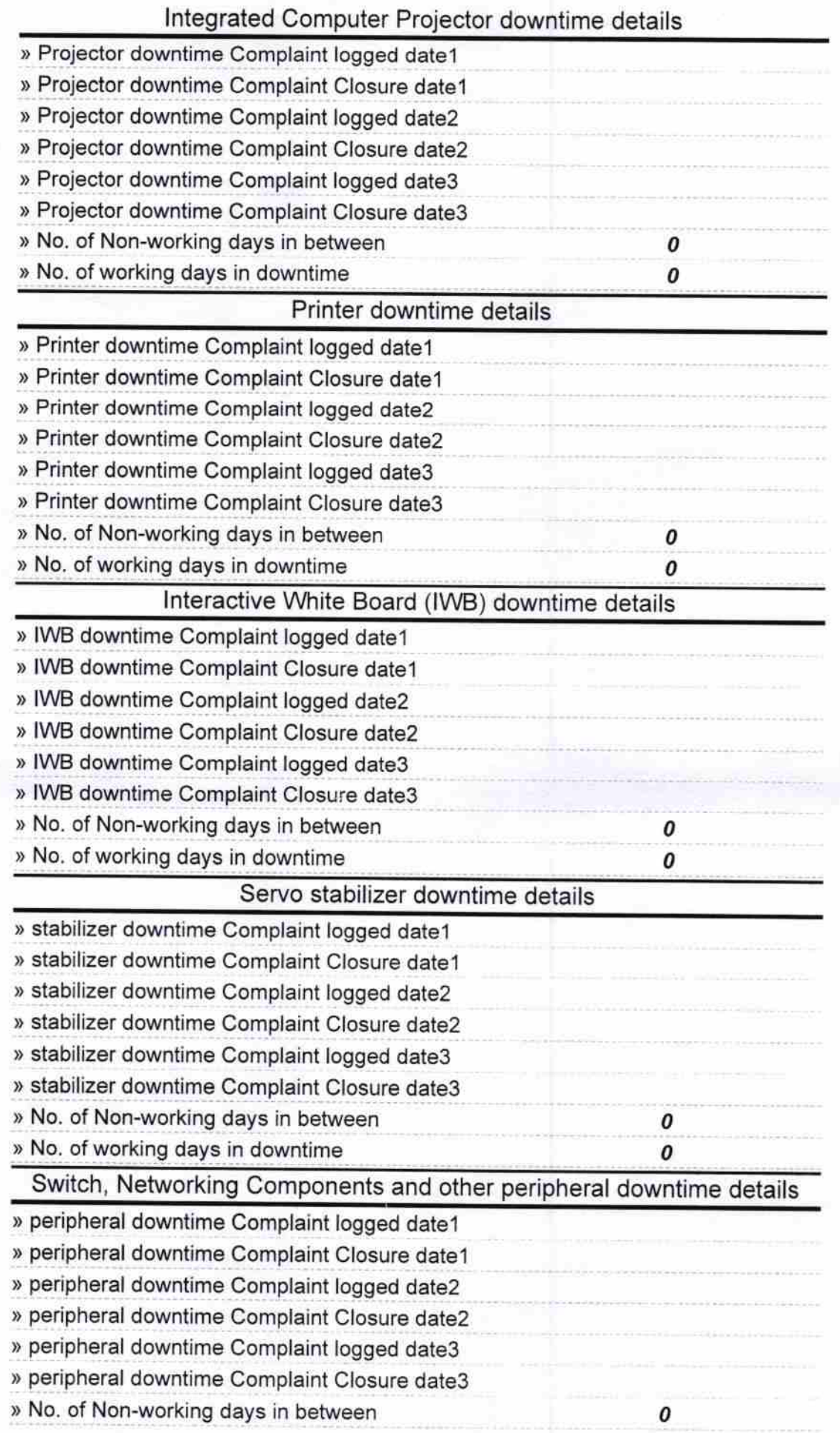

 $\begin{bmatrix} \mathbf{1} & \mathbf{1} \\ \mathbf{1} & \mathbf{1} \\ \mathbf{1} & \mathbf{1} \end{bmatrix} \begin{bmatrix} \mathbf{1} & \mathbf{1} \\ \mathbf{1} & \mathbf{1} \\ \mathbf{1} & \mathbf{1} \end{bmatrix}$ 

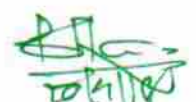

Signature of Head Master/Mistress with Seal